Projekt Transformace pro VŠ na UK | reg. číslo projektu: NPO\_UK\_MSMT-16602/2022

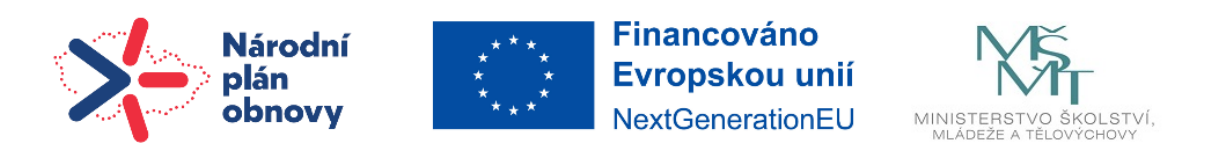

## **Návod | Sledování plnění činností a data aktivit**

Sledování plnění činností a data aktivit se nachází u každého materiálu či činnosti v kurzu. Tato funkce umožňuje studentům lépe se orientovat v povinnostech a jejich stavu. Studenti mohou označovat, co již mají splněno a co je ještě čeká, případně v jakém časovém horizontu. V nastavení kurzu je možné nastavit nejen sledování, ale i data všech aktivit. Sledování plnění činností povolíte v nastaveních.

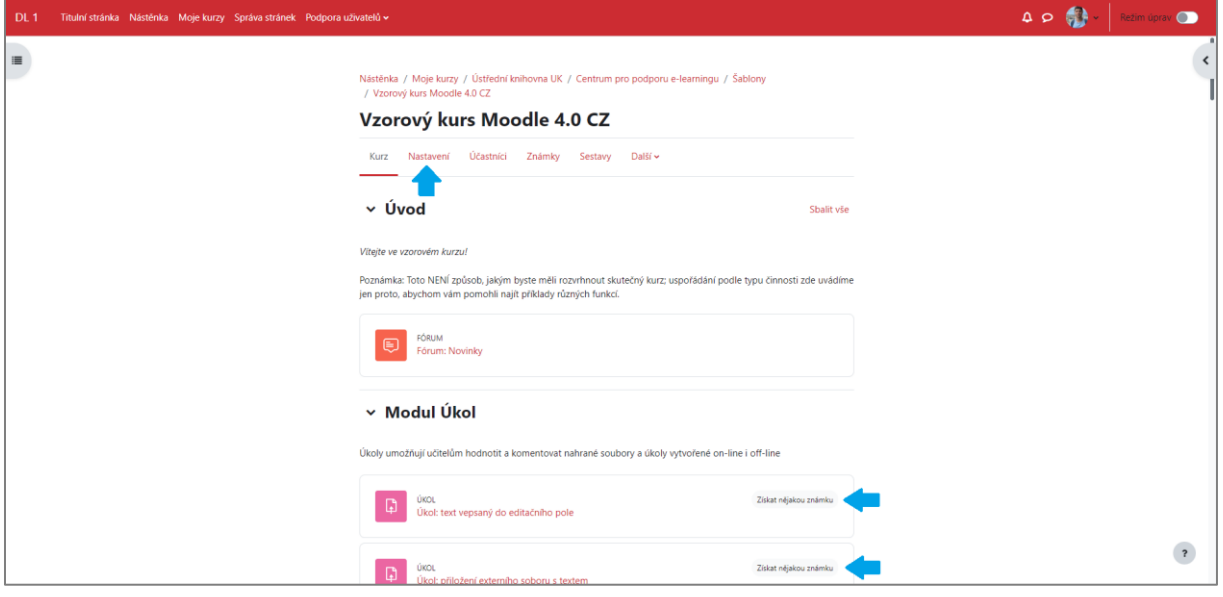

**KROK 1:** V nastaveních rozbalte záložku **Sledování plnění**. Zde nastavíte u položky **Povolit sledování plnění** políčko ANO/NE, tím povolíte/zrušíte sledování plnění v celém kurzu.

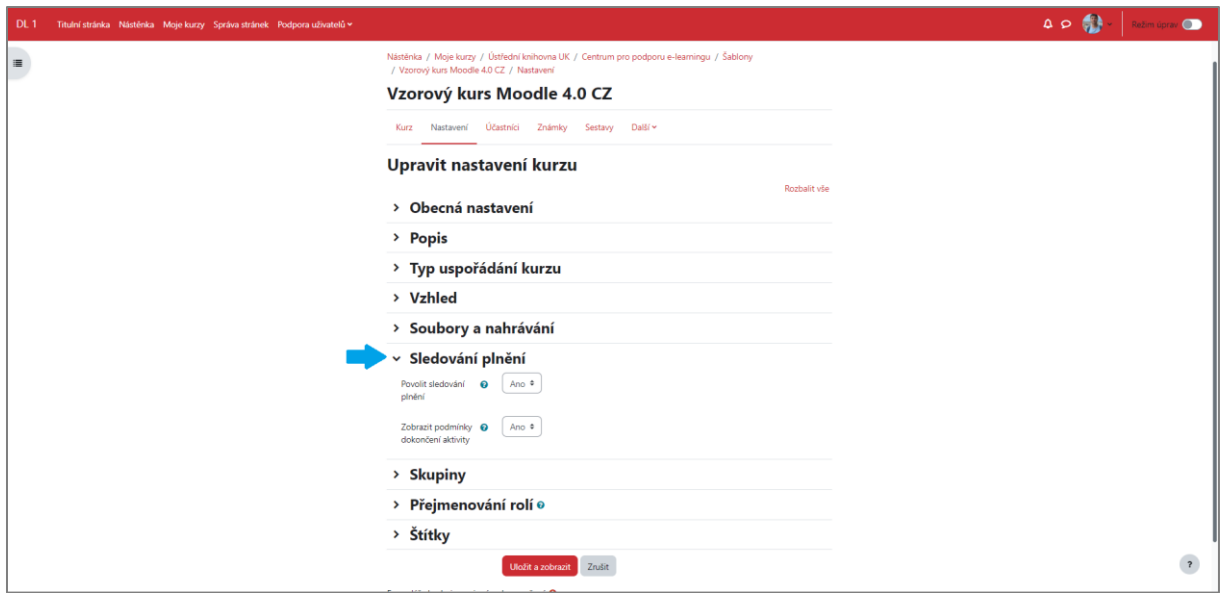

**KROK 2:** Pokud chcete povolit/zrušit zobrazení dat aktivit, rozbalte záložku **Vzhled**. U položky **Zobrazit data aktivity** nastavte políčko ANO/NE, tím povolíte/zrušíte sledování dat aktivit v celém kurzu.

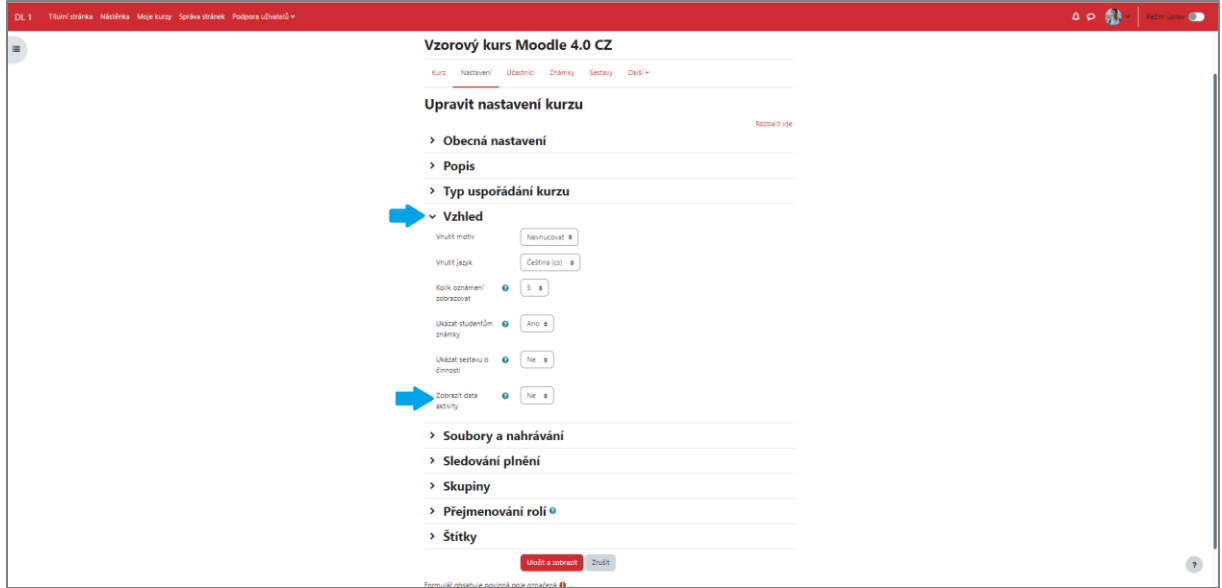

## **Sledování plnění činností u jednotlivých aktivit**

Sledování plnění aktivit lze povolit/zrušit i přímo u jednotlivých aktivit v záložce Absolvování kurzu. Pokud je povoleno sledování plnění (ANO), můžete pak nastavovat hromadně sledování plnění u dílčích činností a aktivit v kurzu (jinak řečeno lze nastavit, kde si sledování plnění přejete a kde nikoliv).

**KROK 1:** Tohle nastavíte tak, že na úrovni kurzu kliknete na **Další** a zvolíte **Absolvování kurzu**.

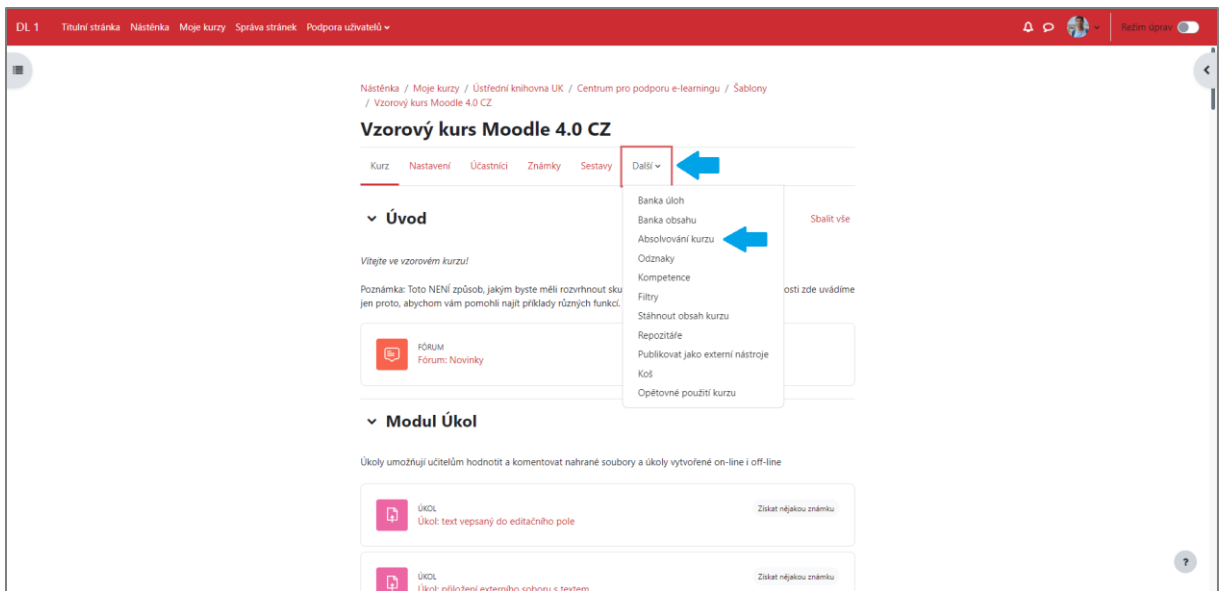

**KROK 2:** dále klikněte na submenu, kde se Vám ukáže výběr, a poté klikněte na **Hromadná úprava plnění činností**, kde nastavujete plnění činností u jednotlivých stávajících aktivit.

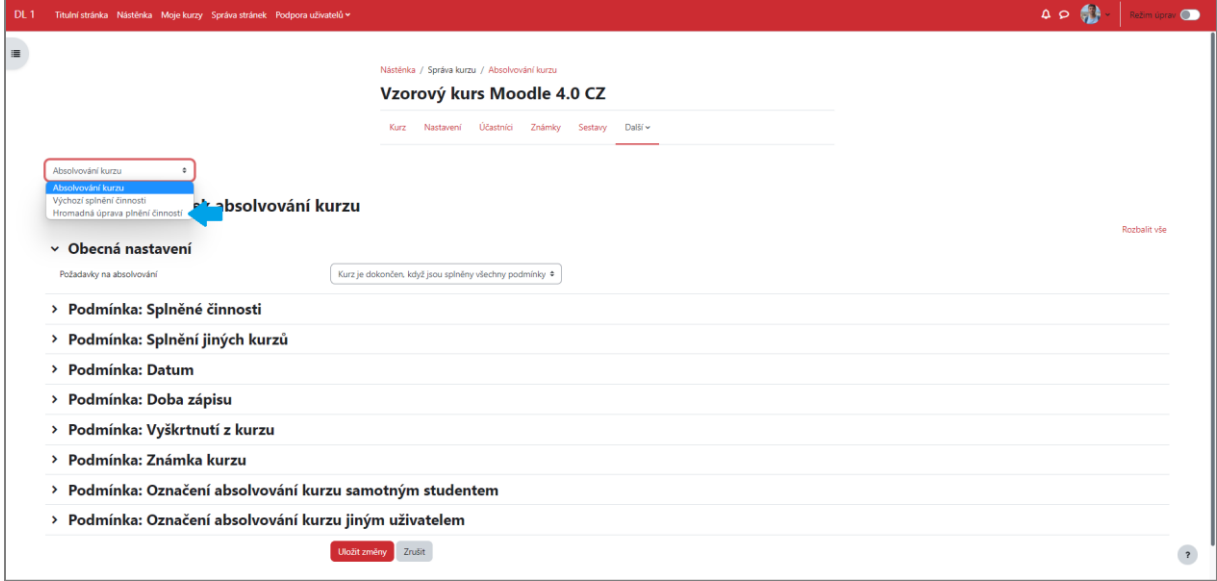

**KROK 3:** Zaškrtněte aktivity v políčkách vlevo, kde chcete plnění zakázat, následně klikněte nahoře/dole nad/pod seznamem na červené tlačítko **Upravit**.

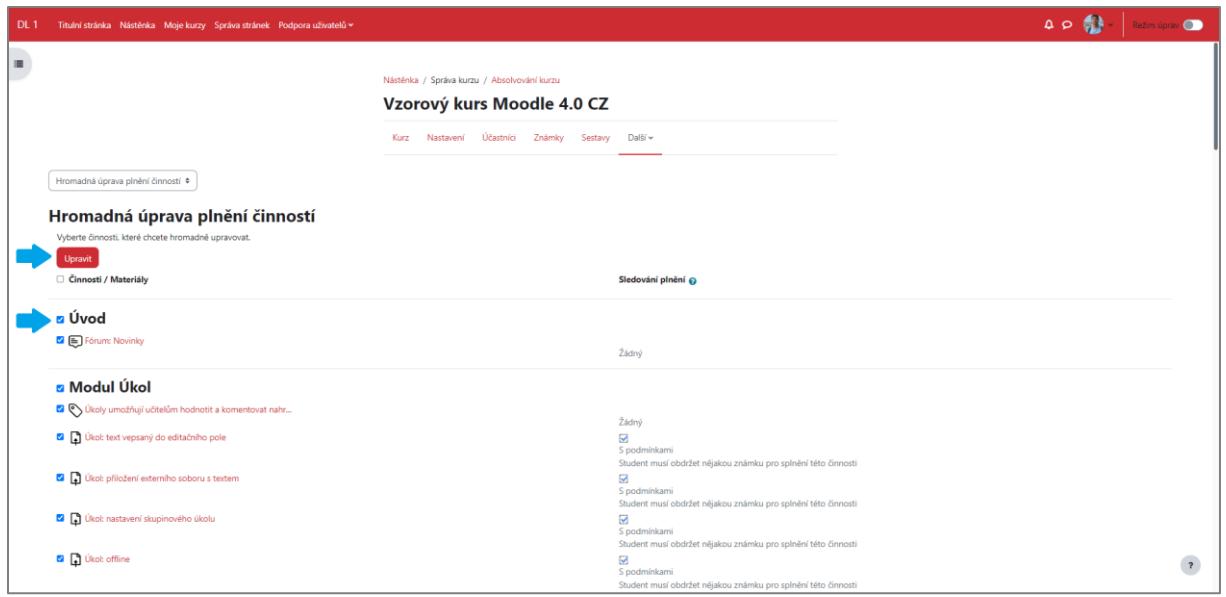

**KROK 4:** Poté vyberte volbu v roletce **Nezobrazuj splnění činnosti**; klikněte na **Uložit změny**. Když se pak vrátíte zpět do kurzu, činnosti, které jste zaškrtli v seznamu, už u sebe sledování plnění mít nebudou.

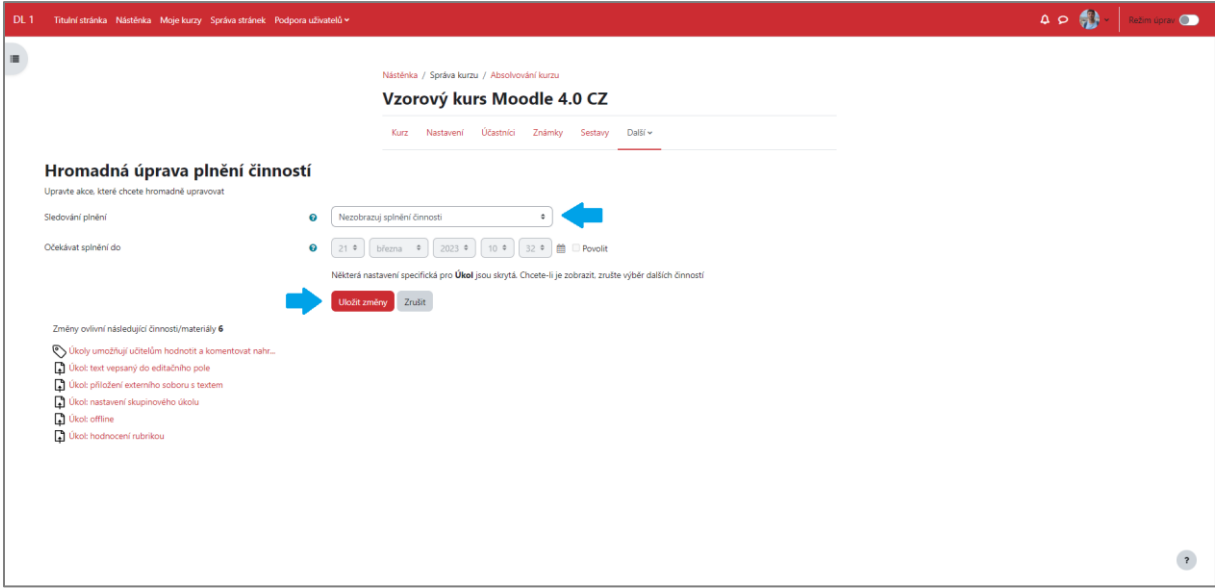

Projekt Transformace pro VŠ na UK | reg. číslo projektu: NPO\_UK\_MSMT-16602/2022

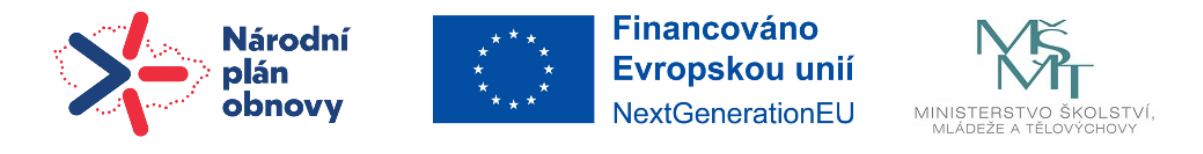